# VMware Horizon: Deploy and Manage (V8.8).

#### **VMware Horizon: Deploy and Manage (V8.8).**

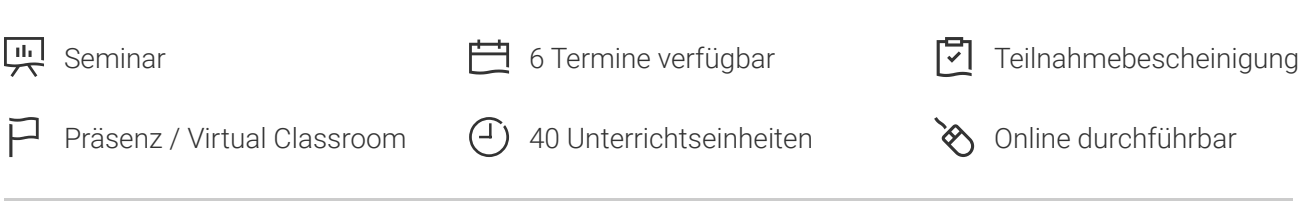

Seminarnummer: 26762 | Herstellernummer: VMW\_HDM8

Stand: 09.05.2024. Alle aktuellen Informationen finden Sie unter <https://akademie.tuv.com/s/26762>

Dieser Kurs ist eine Kombination aus "VMware Horizon: Skills for Virtual Desktop Management und VMware Horizon: Infrastructure Administration" und vermittelt Ihnen die praktischen Fähigkeiten zur Bereitstellung virtueller Desktops und Anwendungen über eine einzige virtuelle Desktop-Infrastrukturplattform.

### Nutzen

Durch eine Kombination aus Vorlesung und praktischen Übungen vertiefen Sie Ihre Kenntnisse in der Konfiguration und Verwaltung von VMware Horizon®. Der Kurs vermittelt Ihnen die praktischen Fähigkeiten zur Bereitstellung virtueller Desktops und Anwendungen über eine einzige virtuelle DesktopInfrastrukturplattform bereitzustellen.

Sie lernen, wie Sie Pools virtueller Maschinen konfigurieren und bereitstellen und wie Sie Endanwendern eine individuelle

Desktop-Umgebung für Endanwender bereitstellt. Darüber hinaus lernen Sie, wie Sie eine Infrastruktur für virtuelle Desktops installieren und konfigurieren.

Sie lernen die Installation und Konfiguration von VMware Horizon® Connection Server™, VMware Unified Access Gateway™,

wie man einen Load Balancer für die Verwendung mit Horizon konfiguriert und wie man eine Cloud Pod Architecture.

Geschult wird:

- Erkennen der Merkmale und Vorteile von Horizon
- Verwenden von VMware vSphere zum Erstellen von VMs, die als Desktops für Horizon verwendet werden
- Erstellen und Optimieren von Windows-VMs zur Erstellung von Horizon-Desktops

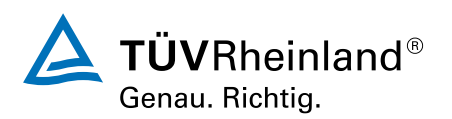

- Installieren und Konfigurieren des Horizon Agents auf dem Horizon Desktop ■
- Konfigurieren und Verwalten der VMware Horizon Client Systeme und Verbinden des Client mit einer VMware Horizon-Desktop
- Konfigurieren, Verwalten und Berechtigen von Desktop-Pools vollständiger VMs
- Konfigurieren, Verwalten und Berechtigen von Pools von Instantklon-Desktops ■
- Erstellen und Verwenden von Remote Desktop Services (RDS)-Desktops und Anwendungspools ■
- Uberwachung der Horizon-Umgebung mit dem Horizon Console Dashboard und dem Horizon Help Desk Tool
- Installation, Architektur und Anforderungen von Horizon Connection Server
- Sie beschreiben die Authentifizierungs- und Zertifizierungsoptionen für eine Horizon-Umgebung ■
- Sie erkennen den Integrationsprozess und die Vorteile von VMware Workspace ONE® Access und Horizon
- Sie diskutieren die in Horizon verfügbaren Optionen für Leistung und Skalierbarkeit
- Sie beschreiben verschiedene Sicherheitsoptionen für die Horizon-Umgebung ■

# Zielgruppe

Der Kurs richtet sich an Operatoren, Administratoren und Architekten. Sie sind für die Erstellung, Wartung und/oder Bereitstellung von Remote- und virtuellen Desktop-Services verantwortlich. Weitere Aufgaben umfassen die Implementierung, Unterstützung und Verwaltung der Computerinfrastruktur für Endanwender einer Organisation.

### Voraussetzungen

Teilnehmer sollten mindestens über die folgenden Fähigkeiten verfügen:

- Verwendung von VMware vSphere® Web Client zum Anzeigen des Status von virtuellen Maschinen, Datenspeichern und Netzwerken
- Offnen einer Konsole für virtuelle Maschinen auf VMware vCenter Server® und Zugriff auf das Gastbetriebssystem
- Erstellen von Snapshots von virtuellen Maschinen
- Konfigurieren von Gast-Spezifikationen
- Andern der Eigenschaften der virtuellen Maschine
- Konvertieren einer virtuellen Maschine in eine Vorlage ■
- Bereitstellen einer virtuellen Maschine anhand einer Vorlage ■

Die Teilnehmer sollten außerdem über folgende Erfahrungen in der Systemadministration von Microsoft Windows verfügen:

- Konfigurieren von Active Directory-Diensten, einschließlich DNS, DHCP und Zeitsynchronisierung ■
- Einschränkung von Benutzeraktivitäten durch Implementierung von Gruppenrichtlinienobjekten ■
- Konfigurieren von Windows-Systemen zur Aktivierung von Remotedesktop-Verbindungen ■

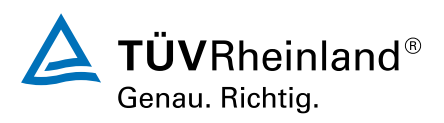

Erstellen einer ODBC-Verbindung zu einer SQL Server-Datenbank ■

## Inhalte des Seminars

- 1 Course Introduction
- Introductions and course logistics
- Course objectives
- 2 Introduction to VMware Horizon
- Recognize the features and benefits of Horizon
- Describe the conceptual and logical architecture ofHorizon
- 3 Introduction to Use Case
- Convert customer requirements to use-case attributes
- Define a use case for your virtual desktop and application infrastructure
- 4 vSphere for VMware Horizon
- Explain basic virtualization concepts
- Use VMware vSphere® Client™ to access your VMware vCenter System and VMware ESXi™ hosts
- Create a Windows virtual machine using vSphere
- 5 Create Windows Desktops
- Outline the steps to install Horizon Agent on Windows virtual machines
- Install Horizon Agent on a Windows virtual Machine
- Optimize and prepare Windows virtual machines to set up Horizon desktop VMs
- 6 Create Linux Desktops
- Create a Linux VM for Horizon
- Install Horizon Agent on a Linux virtual machine
- Optimize and prepare Linux virtual machines to set up Horizon desktop VMs
- 7 Creating and Managing Desktop Pools
- Identify the steps to set up a template for desktop pool deployment
- List the steps to add desktops to the VMware Horizon® Connection Server™ inventory
- Compare dedicated-assignment and floating assignment pools
- Outline the steps to create an automated pool
- Define user entitlement
- Explain the hierarchy of global, pool-level, and user-level policies
- 8 VMware Horizon Client Options
- Describe the different clients and their benefits
- Access the Horizon desktop using various Horizon clients and HTML
- Configure integrated printing, USB redirection, and the shared folders option
- Configure session collaboration and media optimization for Microsoft Teams

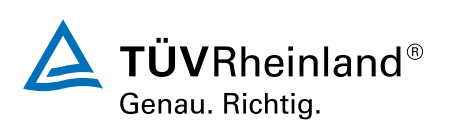

- List the advantages of instant clones
- Explain the provisioning technology used for instant clone desktop pools
- Set up an automated pool of instant clones
- Push updated images to instant clone desktop pools

10 Creating RDS Desktop and Application Pools

- Explain the difference between an RDS desktop pool and an automated pool
- Compare and contrast an RDS session host pool, a farm, and an application pool
- Create an RDS desktop pool and an application pool
- Access RDS desktops and application from Horizon Client
- Use the instant clone technology to automate the build-out of Remote Desktop Session Host farms
- Configure load-balancing for RDSHs on a farm
- 11 Monitoring VMware Horizon
- Monitor the status of the Horizon components usingthe Horizon Administrator console dashboard
- Monitor desktop sessions using the HelpDesk tool
- Monitor the performance of the remote desktop using the Horizon Performance Tracker
- 12 Horizon Connection Server
- Recognize the VMware Horizon reference architecture
- Identify the Horizon Connection Server supported features
- Identify the recommended system requirements for Horizon Connection Server
- Configure the Horizon event database
- Outline the steps for the initial configuration of Horizon Connection Server
- Discuss the AD LDS database as a critical {an important component?} component of the Horizon Connection Server installation
- 13 Horizon Protocols
- Compare the remote display protocols that are available in VMware Horizon
- Describe the BLAST Display Protocol Codecs
- Summarize the BLAST Codec options
- List the ideal applications for each BLAST codec
- Describe the BLAST and PCoIP ADMX GPO common configurations

#### 14 Graphics in Horizon

- Describe the 3D rendering options available in Horizon 8
- Compare vSGA and vDGA
- List the steps to configure graphics cards for use in a Horizon environment
- 15 Securing Connections: Network
- Compare tunnels and direct connections for client access to desktops
- Discuss the benefits of using Unified Access Gateway
- List the Unified Access Gateway firewall rules
- Configure TLS certificates in Horizon

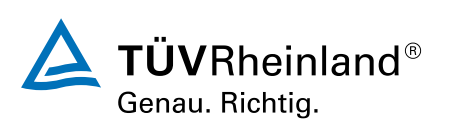

#### 16 Securing Connections: Authentication

- Compare the authentication options that Horizon Connection Server supports
- Restrict access to the Horizon remote desktops using restricted entitlements
- Describe the smart card authentication methods that Horizon Connection Server supports
- Explain the purpose of permissions, roles, and privileges in VMware Horizon
- Create custom roles

#### 17 Horizon Scalability

- Describe the purpose of a replica connection server
- Explain how multiple Horizon Connection Server instances in a pod maintain synchronization
- List the steps to configure graphics cards for use in a Horizon environment
- Configure a load balancer for use in a Horizon environment
- Explain Horizon Cloud Pod Architecture LDAP replication.
- Explain Horizon Cloud Pod Architecture scalability options

18 Horizon Cloud and Universal Broker

- Recognize the features and benefits of HorizonCloud Service
- Use Universal broker to connect to a Horizon Cloud instance
- Configure and pair the Horizon Cloud Connector appliance with Horizon Connection Server

19 Workspace ONE Access and Virtual Application Management

- Recognize the features and benefits of Workspace ONE Access
- Explain identity management in Workspace ONE Access
- Explain access management in Workspace ONE Access
- Describe the requirements to install and configure True SSO in a Horizon environment
- Describe the Workspace ONE Access directory integration
- Deploy virtual applications with Workspace services

## Wichtige Hinweise

Ersetzt Sem. VMware Horizon: Install, Configure, Manage (7.10)

## Terminübersicht und Buchung

Buchen Sie Ihren Wunschtermin jetzt direkt online unter <https://akademie.tuv.com/s/26762>und profitieren Sie von diesen Vorteilen:

- Schneller Buchungsvorgang
- Persönliches Kundenkonto ■
- Gleichzeitige Buchung für mehrere Teilnehmer:innen ■

Alternativ können Sie das Bestellformular verwenden, um via Fax oder E-Mail zu bestellen.

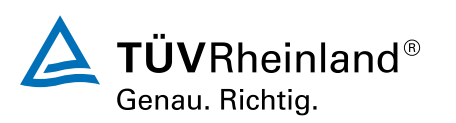